# **como criar aposta no pixbet**

- 1. como criar aposta no pixbet
- 2. como criar aposta no pixbet :jogo de apostas online
- 3. como criar aposta no pixbet :betpix365 adriano imperador

### **como criar aposta no pixbet**

#### Resumo:

**como criar aposta no pixbet : Seja bem-vindo a viaapiafoods.com.br! Registre-se hoje e receba um bônus especial para começar a ganhar!** 

contente:

A Pixbet é hoje uma das casas de apostas mais conceituadas no Brasil e no mundo. Com operação em como criar aposta no pixbet vários países, a empresa oferece uma grande variedade de opções para quem quer apostar em como criar aposta no pixbet esportes. Neste artigo, falaremos sobre as apostas variadas disponíveis na Pixbet, bem como sobre como você pode aproveitar ao máximo as oportunidades oferecidas.

Apostas simples e múltiplas

Primeiramente, é importante saber que a Pixbet oferece duas modalidades básicas de apostas: simples e múltiplas (também conhecidas como acumuladas ou parlays). As apostas simples são aquelas em como criar aposta no pixbet que você escolhe um único resultado para um jogo ou evento específico, enquanto que nas apostas múltiplas, é possível combinar diversas seleções individuais em como criar aposta no pixbet uma única aposta, aumentando assim a probabilidade de ganho, mas também o risco.

Passo a passo para fazer suas apostas multiplas

Para realizar uma aposta múltipla na Pixbet, siga os passos abaixo:

[entrar na betano](https://www.dimen.com.br/entrar-na-betano-2024-07-16-id-24258.html)

### **como criar aposta no pixbet**

A Pixbet é uma casa de apostas online que oferece a possibilidade de realizar apostas esportivas e jogos de casino em como criar aposta no pixbet uma plataforma confiável e segura. Uma das facilidades oferecidas pela empresa é a possibilidade de realizar suas apostas por meio de um aplicativo, o que permite realizar suas jogadas com mais rapidez e facilidade.

#### **como criar aposta no pixbet**

O aplicativo Pixbet oferece algumas vantagensimportantes, tais como: alta probabilidade de ganhar, a possibilidade de ser utilizado em como criar aposta no pixbet dispositivos iOS e Android, e uma interface intuitiva e fácil de usar.

#### **Como baixar o aplicativo Pixbet em como criar aposta no pixbet dispositivos Android**

Para baixar o aplicativo Pixbet em como criar aposta no pixbet dispositivos Android, siga as seguintes etapas:

- 1. Acesse o site oficial [cadastre e ganhe aposta grátis.](/cadastre-e-ganhe-aposta-gr�tis-2024-07-16-id-15989.html)
- 2. Clique no ícone da Google Play Store.

3. Clique no botão "Instalar" e espere o download e instalação do aplicativo serem concluídos.

#### **Como baixar o aplicativo Pixbet em como criar aposta no pixbet dispositivos iOS**

Para baixar o aplicativo Pixbet em como criar aposta no pixbet dispositivos iOS, siga as seguintes etapas:

- 1. Acesse a App Store.
- 2. Pesquise por "Pixbet" e clique no botão "Obter" na página do aplicativo.
- 3. Espere o download e instalação do aplicativo serem concluídos.

#### **Passo a passo para realizar o cadastro em como criar aposta no pixbet Pixbet**

Para realizar o cadastro em como criar aposta no pixbet Pixbet, siga as seguintes etapas:

- 1. Acesse o site oficial [365 jogos ao vivo](/365-jogos-ao-vivo-2024-07-16-id-1029.html).
- 2. Clique em como criar aposta no pixbet "Apostar Agora" e depois em como criar aposta no pixbet "Registro".
- 3. Insira as informações pedidas na tabela abaixo e clique em como criar aposta no pixbet "Avançar para próximo passo" após preencher cada um dos campos.
- 4. Escolha um usuário e senha.

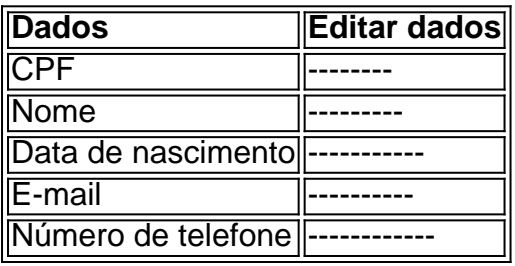

### **O que mais é possível fazer no aplicativo Pixbet**

O aplicativo Pixbet não só permite que você realize apostas esportivas, como também:

- Acompanhar jogos e partidas em como criar aposta no pixbet tempo real;
- Visualizar a histórical de jogos e apostas:
- Realizar depósitos e saques;
- Participar de promoções.

Portanto, baixar o aplicativo Pixbet é vantajoso para quem quer realizar

apostasconvenientemente, a qualquer momento e em como criar aposta no pixbet qualquer lugar.

## **como criar aposta no pixbet :jogo de apostas online**

A casa de apostas com o saque mais rápido do mundo, aposte, ganhe e receba em como criar aposta no pixbet minutos por PIX. Rápido e fácil. Aposte em como criar aposta no pixbet várias modalidades.

Aviator, o jogo de crash mais ...

29 de nov. de 2024·O objetivo principal do Aviator na Pixbet, portanto, é conseguir encerrar a aposta antes de o avião cair (o famoso cash out, que pode ser manual ...

7 de mar. de 2024·pixbet aviao: Inscreva-se em como criar aposta no pixbet dimen e entre no cassino da sorte! Receba um bônus de boas-vindas e experimente a emoção dos jogos! 17 de mar. de 2024·pixbet jogo do avião é um atalho para ficar rico, milhões de jackpots estão esperando por você, convide seus ...

A Pixbet é contada por seu saque rápido e descomplicado. Uma forma principal para pagamento usad É o Pix, processado em apenas algunes minutoS Mas - atenção! Para O Saco Funcionário da pixarbe "é preciso que no CPF usado não teu cadastro na casa dos apostadores como meja os meus".

Como funciona o saque Pixbet?

Para realizar um saque Pixbet, é necessário seguir alguns passo:

Faça um cadáver na casa de apostas;

de que o CPF não usa nenhum cadastro seja ou mesmo associado a como criar aposta no pixbet conta bancária;

### **como criar aposta no pixbet :betpix365 adriano imperador**

### **Líder de Israel, Benjamin Netanyahu, será convidado a falar como criar aposta no pixbet reunião conjunta do Congresso dos EUA**

O primeiro-ministro Benjamin Netanyahu de Israel irá se dirigir a uma reunião conjunta do Congresso como criar aposta no pixbet 24 de julho, anunciaram os dois principais republicanos do Congresso na noite de quinta-feira.

O presidente da Câmara, Mike Johnson do Louisiana, e o líder da minoria do Senado, Mitch McConnell, republicano de Kentucky, disseram como criar aposta no pixbet um comunicado que o discurso ofereceria a Mr. Netanyahu a oportunidade de "compartilhar a visão do governo israelense para defender como criar aposta no pixbet democracia, combater o terrorismo e estabelecer uma paz justa e duradoura na região".

Mas como criar aposta no pixbet um comunicado separado que sugeria as profundas divisões políticas sobre Mr. Netanyahu e a guerra de Israel como criar aposta no pixbet Gaza, o senador Chuck Schumer, democrata de Nova York e líder da maioria, disse que tinha "desentendimentos claros e profundos com o primeiro-ministro, que eu tenho expressado tanto como criar aposta no pixbet particular quanto como criar aposta no pixbet público e continuarei a fazê-lo." Ele disse que, no entanto, se juntou à solicitação de Mr. Netanyahu para abordar o Congresso porque "a relação entre os EUA e Israel é inquebrável e transcende uma pessoa ou primeiro-ministro." Este ano, o Sr. Schumer pediu a renúncia de Mr. Netanyahu e por Israel para realizar novas eleições.

Author: viaapiafoods.com.br Subject: como criar aposta no pixbet Keywords: como criar aposta no pixbet Update: 2024/7/16 5:34:42